# **Basi di programmazione in PERL**

# Matteo Re

http://homes.di.unimi.it/~re/ *re@di.unimi.it*

*Dipartimento di Informatica*, Universita degli studi di Milano

Materiale didattico di supporto per il corso di **Biologia Computazionale**, C.d.L. in Biotecnologie Industriali e Ambientali (BIA), A.A: 2012-2013, Semestre: I

October 10, 2012

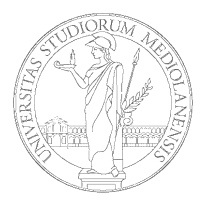

# **Note preliminari**

Perl (Practical Extraction and Reporting Language) è un linguaggio di programmazione inizialmente sviluppato da Larry Wall nel 1987 come linguaggio di scripting per il sistema operativo UNIX. Esso, da lungo tempo, è popolare come linguaggio di programmazione per utenti che scrivono programmi per la prima volta. I motivi di tale popolarità sono molteplici ma, il più importante, è che PERL, nonstante sia un linguaggio estremamente potente e versatile, semplifica la realizzazione di operazioni che, in altri linguaggi di programamzione, sono molto complesse da realizzare. PERL è disponibile per quasi tutti i sistemi operativi (Linux, Windows, Mac OS X e molti altri). Un altro punto a favore di Perl è che esso è estremamente popolare e utilizzato nei

piu svariati ambiti (dall'amministrazione di server internet alla gestione di browser ge- ` nomici, solo per citarne alcuni) e questo ha portato alla realizzazione di moltissime risorse (documentazione, esempi di programmi e molto altro) pubblicamente disponibili in internet. Di seguito vi segnalo solo alcuni dei siti dedicati a PERL che potrebbero esservi utili durante il corso:

- *•* Perl.it ( http://www.perl.it/ )
- *•* perl.org ( http://www.perl.org/ ), il sito ufficiale del linguaggio Perl
- *•* Perl monks ( http://www.perlmonks.com/ ), sito dedicato alla programmazione in Perl a diversi livelli di complessità. Contiene diversi tutorial.

L'obiettivo del modulo di programmazione di questo corso è quello di introdurre le caratteristiche di base del linguaggio Perl. Alla fine del corso dovreste possedere tutte le nozioni necessarie per scrivere programmi moderatamente complessi, ed avere inoltre una conoscenza delle risorse pubbliche dedicate a Perl tale da consentirvi (in caso di necessità o di interesse da parte vostra) di passare alla realizzazione di progetti più complessi. La prima parte di del corso sarà dedicata a nozioni di base di programmazione che saranno utilizzate per la scrittura di programmi Perl ma che risultano valide anche in altri linguaggi di programmazione.

Durante il corso verranno assegnati degli esercizi di programmazione. Alcuni di essi saranno svolti insieme in classe, altri dovranno essere risolti a casa tra una lezione e la successiva. Gli esercizi a casa non sono obbligatori. Possono essere considerati come un'opportunità in più per aiutarvi a imparare a programmare (soprattutto se non avete mai programmato prima). Ad essi non è associato un punteggio che farà media per l'esame ... l'unica influenza che potranno avere sul voto finale è dovuta al fatto che considererò la loro eventuale risoluzione come un indicatore della vostra partecipazione attiva al corso. Tenete comunque presente il fatto che l'esame verra realizzato ` mediante un **progetto che comporta la scrittura di un programma in Perl**. So per

esperienza, dalle edizioni precedenti del corso, che gli studenti che risolvono gli esercizi di programmazione non hanno problemi a superare l'esame. Quindi il mio consiglio è il seguente: armatevi di pazienza, provate a risolvere gli esercizi, non preoccupatevi se non riuscite a risolverli al primo tentativo e, soprattutto, **in caso di dubbi inviatemi** una email (il mio indirizzo è nella prima pagina di questa dispensa). Non rimarrete senza una risposta.

Detto questo possiamo iniziare.

# **Introduzione**

Il linguaggio Perl è stato creato da Larry Wall nel 1987. Perl è stato progettato come linguaggio di alto livello, procedurale ed interpretato. Recentemente è stata aggiunta la possibilità di scrivere codice Perl seguendo un paradigma di programmazione detto 'programamzione ad oggetti' (Object Oriented Programming, OOP) ma Perl non è il miglior linguaggio disponibile per programamre ad oggetti. Ne esistono altri che sono piu indicati per questo tipo di programmazione (ad es. C++ o Java che sono stati con- ` cepiti per supportare la OOP fin dalle prime fasi di sviluppo). Per ora non preoccupatevi riguardo ai paradigmi di programmazione. Essi verranno introdotti più avanti.

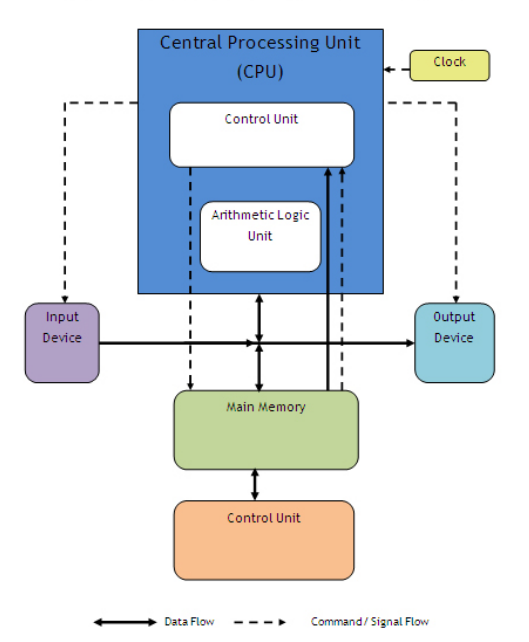

#### **Basic Computer System Components**

Di per sè un calcolatore non è molto "intelligente". Sostanzialmente un calcolatore e composto da una serie di interruttori elettronici che possono assumere due stati: ` spento o acceso (oppure 0 e 1 se preferite). Impostando diverse combinazioni di interruttori potete indurre il calcolatore a compiere delle operazioni quali, ad esempio, mostrare qualcosa sullo schermo o emettere un suono. Al livello piu semplice possi- ` bile la programmazione è proprio questo: *dire ad un computer cosa deve fare*. Dato che il numero degli interruttori è molto elevato, sarebbe davvero scomodo impostare il loro stato uno alla volta. Ed è proprio qui che entrano in gioco i *linguaggi di programmazione*. In questo corso eviteremo di discutere di architettura dei calcolatori e ci concentreremo sui linguaggi di programmazione (in particolare Perl). Nonstante questo è necessaria una quota minima di informazioni che vi saranno utili per immaginare cosa succede dietro le quinte mentre un computer esegue delle operazioni. Nella pagina precesente potete vedere uno schema semplificato dell'architettura di un calcolatore. Senza addentrarci nei dettagli il particolare su cui voglio portare la vostra attenzione sono due componenti: la *Central Processing Unit, o CPU* (altrimenti detta Processore) in blu e la *Main Memory* (o memoria principale, altrimenti detta RAM o *Random Access Memory*, memoria ad accesso casuale). Tralasciamo i rettangoli all'interno della CPU. Ognuno dei componenti del calcolatore svolge una specifica funzione. In particolare:

- **CPU**: il suo compito è quello di effettuare le operazioni di calcolo. Non è in grado di immagazzinare informazioni se non in quantità estremamente limitata.
- **RAM**: il suo ruolo è quello di immagazzinare informazioni in modo che esse possano essere lette e scritte in maniera veloce fornendo, al contempo, una quantita` di spazio per le informazioni maggiore rispetto a quella disponibile nella CPU.

Un punto cruciale da notare è che esistono due componenti distinte per immagazzinare dati (RAM) e per elaborarle (CPU). La memoria disponibile sottoforma di RAM viene continuamente scritta, letta ed, eventualmente, cancellata. I dati scritti in RAM verranno elaborati (dalla CPU) producendo risultati che verranno scritti in RAM (e poi, eventualmente, su disco). Quindi è lecito aspettarsi che ogni linguaggio di programmazione sia in grado di effettuare almeno due tipi di operazione: manipolazione della memoria RAM (lettura e scrittura di dati) ed elaborazione di dati (ad es. somma e sottrazione).

Oltre a CPU e RAM esistono anche altri tipi di dispositivi, in particolare dispositivi di INPUT (ad es. tastiera e mouse) e dispositivi di output (ad es. lo schermo).

# **Il concetto (informale) di algoritmo**

Un **algoritmo** si può definire come un *procedimento* che consente di ottenere un risultato eseguendo, **in un determinato ordine** un insieme di passi semplici corrispondenti ad azioni scelte solitamente da un insieme finito. Alcuni esempi sono:

- *•* Procedura per calcolare il minimo comune multiplo tra due numeri naturali.
- Una ricetta.
- *•* Procedura per ordinare un insieme di oggetti in base ad un determinato criterio.

Gia dalla definizione "informale" di algoritmo che trovate all'inizio di questa sezione ` emergono alcuni aspetti fondamentali. Innanzitutto si parla di una sequenza di passi (o istruzioni, dato che ogni passo dice al calcolatore di eseguire un'operazione) le quali, eseguite in un certo ordine, realizzano una determinata operazione. Questo vuol dire che, se si esclude il caso di operazioni davvero semplici, scrivere un programma richiede **prima della stesura del codice**, una parte preliminare di analisi del problema in cui l'obiettivo fondamentale è quello di suddividere il problema in sottoproblemi più semplici. Inoltre un altro aspetto fondamentale è che, una volta determinati i passi da eseguire, dobbiamo anche decidere l'ordine in cui eseguirli poiche` la medesima "collezione" di istruzioni eseguita cambiando l'ordine delle istruzioni produce risultati diversi. Un altro aspetto importante che è presente (anche se in modo implicito) nella definizione di algoritmo che stiamo utilizzando è che ogni linguaggio di programmazione contiene una serie di istruzioni (parole chiave) molto semplici. Il compito del programmatore è quello di spezzare un problema in parti più piccole che si possono risolvere utilizzando le istruzioni messe a disposizione dal linguaggio. Nonostante il fatto che la nostra definizione di algoritmo sia abbastanza elastica non tutte le sequenze di istruzioni possono essere definite algoritmi. In particolare gli algoritmi hanno alcune caratteristiche fondamentali:

- *•* La sequenza di istruzioni deve essere finita (*finitezza*).
- *•* La procedura deve portare ad un risultato (*effettivita`*).
- *•* Le istruzioni devono essere eseguibili materialmente (*fattibilita`*).
- *•* Le istruzioni devono essere espresse in modo non ambiguo (*non ambiguita`*).

Nella prossima sezione inizieremo a considerare i diversi linguaggi di programmazione. tenete presente che ne esistono moltissimi e che sono stati creati in epoche diverse. Ognuno ha i propri pregi e difetti, alcuni sono adatti per il calcolo intensivo e sfruttano le caratteristiche dei moderni supercalcolatori, altri sono stati sviluppati per sfruttare al massimo le caratteristiche del vostro smartphone. Ad ogni modo, indipendentemente dal linguaggio di programmazione considerato, le istruzioni saranno eseguite da una CPU che costituisce il livello piu basso al quale una machcina esegue ` dei calcoli. Questo comporta alcuni problemi fondamentali. Uno di essi è che ogni tipo di CPU ha il suo set interno di istruzioni e, quindi, se un programmatore utilizzasse per programmare direttamente le istruzioni della CPU sarebbe costretto a riscrivere lo stesso programma per ogni tipo esistente di CPU. Decisamente una perdita di tempo (per non parlare della necessità di imparare tutti i set di istruzioni di tutti i tipi di CPU). Ovviamente il problema è stato risolto. Vedremo come nella prossima sezione.

# **Linguaggi di programmazione**

I linguaggi di programmazione sono strumenti per comunicare ad una macchina come risolvere un problema. Sono, qunindi, strumenti di comunicazione uomo-macchina. Essi permettono di rappresentare un **programma** sottoforma di **algoritmo + strutture dati** comprensibili da una macchina. Essi sono analoghi ai linguaggi naturale, con la differenza che sono utilizzati per comunicare con un calcolatore. Come i linguaggi naturali sono caratterizzati dalle seguenti componenti:

- *•* Insieme di simboli (alfabeto) e di parole (dizionario) che possono essere utilizzati per creare le frasi del linguaggio.
- *•* Insieme delle regole grammaticali (sintassi) per definire le frasi corrette composte dalle parole del linguaggio.
- *•* Significato (semantica) delle frasi del linguaggio
- Per utilizzare correttamente un linguaggio è necessario conoscerne la pragmatica (ad es. quali frasi è opportuno utilizzare a seconda del contesto).

La differenza più evidente tra un linguaggio naturale ed un linguaggio di programmazione è che quest'ultimo non può essere ambiguo e quindi *deve* essere dfinito in maniera inequivocabile. In caso di ambiguità la macchina si blocca ed l'esecuzione del programma viene interrotta.

# **Linguaggi a basso e ad alto livello**

Per **linguaggio a basso livello** si intende il sottogruppo di linguaggi di programmazione orientati alla macchina, al contrario dei linguaggi di programmazione ad alto livello che sono invece orientati all'utente.

Tali linguaggi utilizzano istruzioni estremamente basilari che vengono elaborate direttamente dal processore e permettono un totale accesso alle risorse della macchina. I programmi scritti con questi linguaggi non lasciano niente di sottinteso ma esplicitano ogni istruzione fino all'essenziale, di conseguenza risultano estremamente efficienti in termini di velocità di elaborazione.

Dal momento che le istruzioni sono molto semplici, per raggiungere un buon grado di astrazione (ossia per scrivere programmi che eseguano operazioni piu complesse di ` somme, sottrazioni ecc.) è necessaria una grossa mole di istruzioni, che rendono il programma molto prolisso (piu lungo in termine di righe di codice) e di difficile com- ` prensione per un programmatore.

Un **linguaggio di programmazione ad alto livello** è un linguaggio di programmazione diverso dal linguaggio macchina direttamente eseguibile da un computer, ma piu vicino ` o familiare alla logica del nostro linguaggio naturale. L'idea di fondo e che i programmi ` ad alto livello possono essere ricondotti a programmi in linguaggio macchina in modo automatico, ovvero da un altro programma. Il linguaggio ad alto livello quindi e indipen- ` dente dalle caratteristiche fisiche della macchina in cui si opera, per poter essere eseguito, deve prima essere elaborato da un altro programma che lo tradurra in istruzioni ` in codice macchina. Quest'idea fu introdotta in informatica negli anni cinquanta, soprattutto grazie al lavoro di John Backus presso la IBM, dove fu sviluppato il primo compilatore per il linguaggio FORTRAN. In seguito, Backus ricevette per questo motivo il premio Turing.

Esistoo molti programmi in grado di rendere eseguibile del codice di alto livello ma essi possono essere suddivisi principalmente in due categorie:

- *•* **Compilatori**: Sono programmi (o insiemi di programmi) che traducono codice scritto in un linguaggio di programmazione in un file eseguibile. Ne esistono molti tipi e, dato che il loro obiettivo è produrre codice eseguibile su vari tipi di CPU, ne esistono versioni in grado di tradurre codice scritto nel medesimo linguaggio di programmazione producendo codice specifico per diversi tipi di CPU. Il codice prodotto, essendo ottimizzato per la CPU sulla quale dovrà essere eseguito, è estremamente efficiente.
- *•* **Interpreti**: Sono programmi che non producono un file eseguibile ma accettano in input un file contenente il codice sorgente (in formato testuale) e lo eseguono interfacciandosi con le componenti di basso livello della macchina (ad es. la CPU). In questo caso il file eseguibile non è in nostro programma ma l'interprete stesso al quale invieremo il codice che abbiamo scritto.

Di seguito sono riportati alcuni esempi di linguaggi di programmazione a basso e ad alto livello. Per ogni linguaggio verrà specificato se si tratta di un linguaggio a basso o ad alto livello. A causa del fatto che i programmi scritti in linguaggi basati sull'utilizzo di un interprete non possono essere eseguiti direttamente, molto spesso questi linguaggi vengono definiti linguaggi "interpretati".

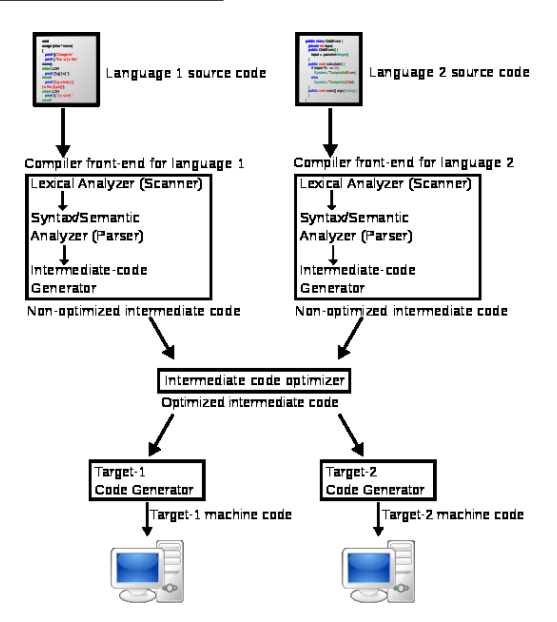

### **Linguaggio macchina (linguaggio a basso livello)**

Abbiamo detto che il livello più basso della macchina è la CPU. La CPU è comprende solo serie di zeri e uno. Ogni CPU ha il suo specifico set di istruzioni in linguaggio macchina. Come esempio riporterò il codice macchina di una CPU con architettura MIPS (Microprocessor without Interlocked Pipeline Stages). Questo tipo di CPU si trova, tra l'altro, nelle console Sony PlayStation, Sony PlayStation 2 e Sony PlayStation Portable. Le istruzioni di questa architettura sono tutte composte da 32 bit (o 4 byte). I primi 6 bit (ogni bit corrisponde ad un singolo valore: 0 o 1) contengono il codice operativo. Le istruzioni di tipo J (da jump: salto) ed I (immediate) sono completamente specificate dal campo op mentre le istruzioni di tipo R (registro) comprendono un campo addizionale chiamato func che codifica la specifica funzione da eseguire. Il formato dettagliato delle istruzioni è il seguente:

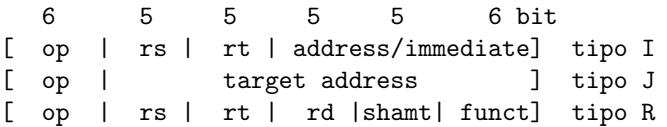

rs, rt, e rd indicano i registri nei quali si trovano gli operandi; shamt sta per "shift amount" mentre address e immediate contengono direttamente degli operandi.

Per esempio l'operazione di somma dei registri 1 e 2 con memorizzazione del risultato nel registro 6 è codificata come:

[ op | rs | rt | rd |shamt| funct] 0 1 2 6 0 32 forma decimale 000000 00001 00010 00110 00000 100000 forma binaria

L'istruzione finale da inviare alla CPU, quindi, è la sequente: 00000000001000100011000000100000

Abbastanza scomodo da leggere e scrivere! Inoltre le regole per scrivere queste serie di o e 1 cambiano da CPU a CPU.

### **Linguaggio Assembly (linguaggio a basso livello)**

Il linguaggio Assembly è la forma *simbolica* del linguaggio macchina. E' quindi un gradino più in alto del linguaggio macchina ma è comunque un linguaggio di basso livello. In questo esempio vediamo (su una architettura diversa da MIPS) un altro esempio di somma di due numeri. In linguaggio macchina :

```
00000010101111001010
00000010111111001000
00000011001110101000
```
e in linguaggio Assembly:

LOAD A ADD B STORE S

Lo scopo del linguaggio Assembly è quello di permettere ai programmatori di sfruttare i set di comandi delle CPU senza utilizzare direttamente il linguaggio macchina (difficile da leggere, scrivere e, soprattutto, ricordare).

## **Linguaggio Perl (linguaggio ad alto livello)**

Proviamo a vedere come si puo risolvere il problema della somma di due numeri (e la ` scrittura del risultato sullo schermo) in un linguaggio di alto livello (non a caso vediamo un esempio in linguaggio Perl dato che Perl sara il linguaggio che utilizzeremo per ` imparare a programmare).

Prima di passare all'esempio di codice vero e proprio dobbiamo tenere presente che Perl è un linguaggio ad alto livello interpretato. Sappiamo già che questo vuol dire che dovremo scrivere un file di testo contenente il codice Perl e poi passarlo in input all'interprete *perl* per farlo eseguire. Nel resto della dispensa userò la parola Perl per indicare il linguaggio e la parola **perl** per indicare l'interprete. I passi necessari per scrivere ed eseguire un programma Perl sono sempre gli stessi indipendentemente dal programma che vogliamo realizzare:

- *•* Aprire un editor di testo (meglio se specializzato per la programmazione, ad esempio notepad++).
- *•* Scrivere il codice Perl.
- *•* Salvare il file di testo dando un nome semplice da ricordare e che **NON CON-TENGA SPAZI O CARATTERI STRANI, se dovete usare più di una parola usate il trattino basso** . Importante: fate attenzione a identificare con precisione la posizione in cui avete salvato il file (ad es. cartella codicePerl sul Desktop).
- *•* Aprite un terminale (linea di comando). Quello che in Windows di solito trovate in Programmi *→* Accessori *→* Prompt dei comandi
- *•* Posizionatevi nella cartella in cui avete salvato il file contenente il codice Perl. Per farlo utilizzate il comando **cd** che vuol dire 'change directory'. Esempio: se avete salvato il file contenente il codice Perl nella cartella (directory) codicePerl sul Desktop scrivete cd Desktop (INVIO) cd codicePerl (INVIO). Se volete essere sicuri di essere nel posto giusto scrivete **dir**. Questo comando stampera il ` contenuto della directory corrente (e dovreste vedere il nome del vostro file).
- *•* Ora invocate l'interprete passandogli come input il file con le istruzioni Perl: **perl nomedelvostrofile (INVIO)**. E il file sarà interpretato ed eseguito.

Il motivo per cui ci spostiamo della cartella contenente il file con le istruzioni Perl è che, in caso contrario, saremmo obbligati a specificare il percorso del file per intero, invece di scrivere solo il suo nome, e questo potrebbe essere molto scomodo (e lungo) da scrivere. Inoltre, come vedremo in seguito, quando salveremo l'output del programma su file, il file verrà salvato nella cartella corrente (ed eviteremo di spargere i file per il calcolatore con il risultato che poi dovremmo andare a cercarli).

Ora passiamo all'esempio di istruzioni Perl per sommare due numeri e stampare il risultato (quanto riportato di seguito è quello che dovreste scrivere nel file da passare come input all'interprete perl):

 $$a=2;$  $$b=3;$  $$c = $a + $b$ ; print \$c;

Tutto qui. Come potete vedere il nostro esempio di programma (molto semplice) è decisamente piu amichevole se scritto in Perl piuttosto che in codice macchina o in ` Assembly.

**Attenzione**. Ogni programma scritto in Perl usa simboli speciali (sono sicuro che avete gia notato la presenza del simbolo \$ nell'esempio che abbiamo appena visto). I carat- ` teri speciali che utilizzeremo in modo ricorrente sono i seguenti:

\$ @ # . % { } [ ] ; ~

Il più strano è indubbiamente l'ultimo della lista (tilde).

# **Definizione della soluzione di un problema e trasformazione della soluzione in codice**

So per esperienza dai corsi precedenti che l'ostacolo più difficile da superare quando si impara a programmare non è, al contrario di quanto si è portati a credere, la necessita di imparare molte istruzioni (o parole chiave) del linguaggio ma ` e la ` *difficolta di ` immaginare la soluzione di un problema in un modo che possa essere utilizzato per comunicarla ad una macchina*. Le parole chiave da che utilizzeremo sono relativamente poche (circa 20 o 30) la difficoltà starà nell'utilizzarle (trovare il modo di combinarle) per fare cose relativamente complesse. Inizierò quindi il corso di programmazione soffermandomi non tanto sul linguaggio ma sulle tecniche necessarie per costruire una soluzione ad un problema generico. Quello che vedremo in questa parte del corso si applica direttamente a tutti i linguaggi di programmazione (non è specifico del Perl).

# **Analisi preliminare del problema**

Scrivere programmi equivale, fondamentalmente, a trovare la soluzione ad un problema e renderla comprensibile ad una macchina in modo che quest'ultima possa risolvere il problema in modo automatico. Appare evidente come il primo passo per la stesura di un programma non possa essere quello della scrittura del codice ma debba essere quello della definizione del problema da risolvere.

ATTENZIONE: Scrivere un (qualsiasi) programma sarà molto più semplice se avrete dedicato un pò di tempo a ragionare sul problema da risolvere.

Per scrivere un algoritmo bisogna avere gà in mente la soluzione complessiva del problema da affrontare altrimenti se vi metterete a scrivere codice e, contemporaneamente, a creare la soluzione del problema sarete di sicuro portati a dare più peso alla scrittura del codice piuttosto che a progettare la soluzione ... con il risultato che, magari, alla fine il programma potrà anche essere eseguito dalla macchina ma potrebbe non risolvere il problema di partenza. Esistono infatti diversi tipi di errore che possiamo commettere durante la stesura dei programmi. In particolare possiamo definire due grandi classi di errori:

*•* Errori di **sintassi**: sono gli errori che impediscono all'interprete (o al compilatore) di rendere il codice eseguibile e di eseguirlo. In presenza di un errore di sintassi l'esecuzione del programma si blocca (se il linguaggio è interpretato) o non riesce ad essere compilato (se usiamo un compilatore). In genere questi errori sono abbastanza innocui (perche sono evidenti dato che causano un blocco). Basta ` correggere il testo del programma e tutto va a posto. Generalmente all'inizio si tende ad inserire più errori di sintassi nei programmi poi, con l'esercizio, questi calano. Ma tendono a non sparire mai del tutto. Chi scrive crea programmi da anni e programma quasi tutti i giorni ... eppure ogni tanto un qualche errore di sintassi ci scappa lo stesso. Quindi non preoccupatevi se un errore vi blocca il programma. E' normale. Soprattutto all'inizio.

*•* Errori **logici**: Sono i piu insidiosi. Il programma (o la sua compilazione) non ` si bloccano e quindi il programma si comporta in modo inatteso oppure causa un errore solo durante l'esecuzione (all'interno della CPU). Sono i piu difficili da ` risolvere perchè può non essere immediatamente evidente da quale punto del programma derivano.

Vediamo uno schema generale del processo di soluzione di un problema:

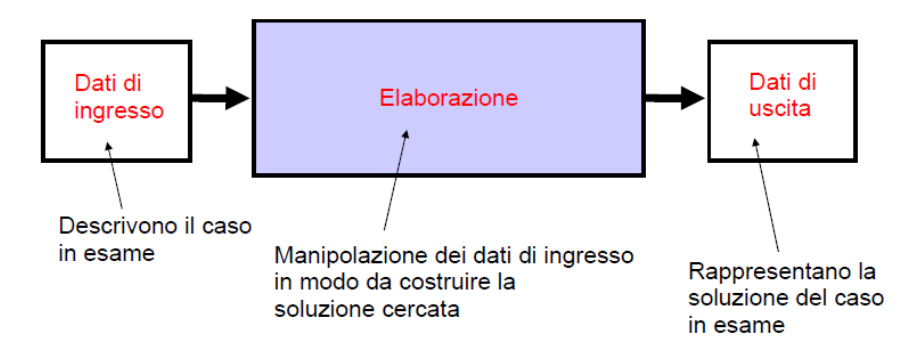

Già da questo schema preliminare appare evidente come alcune parti siano costanti (il che aiuta). Mi riferisco ai dati di input e ai dati di output. La soluzione del problema è quella che permette di trasformare i dati di input nei dati di output. Ne deriva che, prima di iniziare a sviluppare una soluzione dobbiamo avere ben presente i dati a disposizione (questa è la parte facile) e i dati di output (questo è più difficile). La difficoltà nell'inquadrare i dati di output deriva dal fatto che, di solito, il problema è descritto in forma di testo. Ad esempio:

"Dato l'ammontare totale di un prestito e tenuto presente che se tale valore è maggiore o uguale a 100 Euro gli interessi saranno del 10% altrimenti saranno del 6%, calcolare l'importo totale che dovrà essere restituito."

 $E'$  ovvio che il dato di input è un valore corrispondente all'importo del prestito ma cosa possiamo dire del dato di output? Sulla base del testo che descrive il problema possiamo dire che il dato di output:

- *•* E' un valore numerico (come il dato di input)
- *•* E' legato al dato di input dal concetto di "interessi" (esistono diversi livelli di interessi)
- *•* Per calcolare il dato di output dobbiamo utilizzare sia il dato di input che i valori dei livelli di interesse (6% o 10%). Questa fase costituisce la **trasformazione** del dato di input in dato di output.

Appare evidente che qualsiasi soluzione che **non utilizza** i dati di input **non puo`** costituire una soluzione del problema considerato (e descritto dalla frase riportata sopra). Vediamo un altro esempio di problema:

"Data un'immagine di una folla di persone riconoscere una specifica persona."

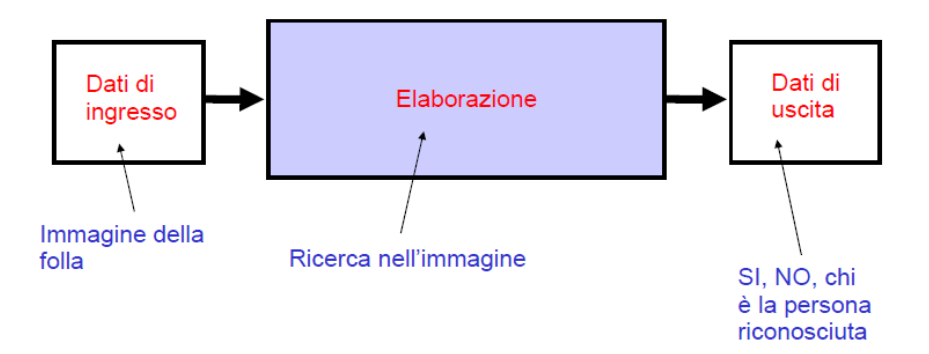

Una considerazione: essere capaci di risolvere un problema non significa essere capaci di spiegare esattamente come questo avviene. Questi sono dettagli che entreranno in gioco dopo la definizione della soluzione e durante la sua trasformazione in algoritmo e successiva traduzione in programma.

I problemi giocattolo che abbiamo appena visto permettono di capire che non è consigliabile costruire le soluzioni utilizzando direttamente il linguaggio di programmazione che dovremo utilizzare per automatizzarle. Serve qualcosa di piu agile per permetterci ` di giocare a costruire soluzioni in modo veloce ma che, al contempo, sia abbastanza ordinato da poter essere tradotto in codice e che permetta di verificare in fretta se la logica della soluzione regge o se e il caso di provarne un'altra prima di metterci a pro- ` grammare. La soluzione è l'utilizzo dello **pseudocodice** che vedremo in dettaglio nella prossima sezione di questa dispensa.

# **Pseudocodice, paradigmi di programmazione e formalizzazione di algoritmi**

Prima di vedere da vicino lo pseudocodice fermiamoci a considerare un fatto che, ormai, dovrebbe essere chiaro: la scrittura di codice è solo una parte del processo di realizzazione di programma. Infatti la produzione di software è un processo che comporta una fase di analisi del problema e lo sviluppo di possibili soluzioni. Questo ha almeno due conseguenze fondamentali dal punto di vista di un programmatore:

- Per il medesimo problema **possono esistere più soluzioni**. Infatti sarà del tutto normale per me ricevere soluzioni diverse agli esercizi che dovrete svolgere durante il corso. Quello che è importante non è il codice che utilizzerete per risolvere i problemi ma la logica che sarà alla base di quel codice.
- *•* Dato che esistono diverse soluzioni per ogni problema esisteranno diversi tipi di "tecniche" (o, se preferite, scuole di pensiero o **paradigmi** di programamzione ...) per scrivere programmi. Ognuna ha i suoi pregi ed i suoi difetti. Tra i vari paradigmi i due fondamentali sono quello della **programmazione procedurale** e quello della **programmazione ad oggetti**.

In questo corso ci occuperemo principalmente di programmazione procedurale. In questo paradigma di programmazione l'assunzione fondamentale è che ogni problema può essere risolto tramite una sequenza di operazioni (o procedura). Questo e il paradigma di programmazione classico e si concentra fondamentalmente su ` **COME RISOLVERE UN PROBLEMA**. L'altro paradigma (programmazione orientata agli oggetti o Object Oriented Programming, OOP) è più recente e si concentra su **QUALI ELE-MENTI (OGGETTI) FANNO PARTE DEL PROBLEMA** e sulle loro interazioni. Scrivere programmi orientati agli oggetti è molto più complesso che scrivere programmi

procedurali. Il vantaggio è che l'astrazione che si può raggiungere in questo tipo di programmi è maggiore e leggere il codice di un programma si avvicina molto a leggere un normale testo. Inoltre OOP permette di rendere piu facile la manutenzione del ` codice nel tempo, soprattutto nel caso di programmi complessi. Il nostro scopo, comunque, e imparare a programmare da zero. Quindi utilizzeremo la programmazione ` procedurale. Fatta questa precisazione possiamo occuparci di capire cosa si intende per pseudocodice e come utilizzarlo.

# **Pseudocodice**

Lo pseudocodice è una delle rappresentazioni più utilizzate per gli algoritmi perchè è facile da scrivere, permette al programmatore di concentrarsi sulla logica di soluzione dei problemi, permette l'utilizzo di parole del linguagigo parlato. Per provare ad utilizzare lo pseudocodice dobbiamo definire un set di convenzioni per la sua scrittura (in modo che pseudocodici scritti da persone diverse possano essere letti da tutti) e dobbiamo definire il set di operazioni di base che possono essere svolte da un computer. Le convenzioni di scrittura dello pseudocodice sono le seguenti:

- *•* Le frasi possono essere scritte in un qualsiasi linguaggio umano (ad es. inglese, ma anche in italiano va bene.)
- ogni istruzione è scritta su una riga
- *•* Combinazioni di parole chiave ed indentazioni sono utilizzate per rappresentare raggruppamenti di istruzioni o cicli (vedremo degli esempi in classe alla lavagna).
- Ogni serie di istruzioni è scritta dall'alto verso il basso he ha un unico punto di **ingresso (input) ed un unico punto di uscita (output)**

Ora passiamo a definire le operazioni di base che possono essere eseguite da un computer.

- 1. **Leggi (o Get / Read)** : un computer può acquisire dati e può farlo in diversi modi. Noi possiamo usare un generico 'Leggi' per indicare questa operazione. In inglese a volte si utilizza Get per indicare 'leggi da tastiera' e Read per indicare la lettura da file.
- 2. **Scrivi (o Print)** : anche in questo caso i modi di scrivere sono diversi, poiche un ` computer può scrivere su file o sullo schermo.
- 3. **+ -** \* / : un computer può, ovviamente, fare dei calcoli aritmetici.
- 4. **Assegnamento** : un computer puo assegnare un valore ad una variabile (po- ` sizione della RAM). Il simbolo che utilizzeremo per questa operazione è ← . IMPORTANTE: per assegnare un valore ad una specifica variabile dobbiamo specificarne il nome. Se vogliamo assegnare il valore 3 alla variabile a allora scriveremo: a *←* 3 . Se vogliamo indicare che la variabile viene scritta su disco potremo scrivere 'Salva nomevariabile'.
- 5. Selezione : Un computer può confrontare due valori, effettuare un test e scegliere di eseguire una tra due azioni alternative (mutualmente esclusive). Questo potra` essere indicato nel codice utilizzando una struttura a 3 componenti: **SE** ... **AL-LORA** ... **ALTRIMENTI**. Al posto dei puntini potremo mettere altre istruzioni e il test andrà specificato da parte alla parola SE.

6. **Ripetizione** : un computer è in grado di ripetere un insieme istruzioni (l'insieme può anche contenere una sola istruzione). Indicheremo la ripetizione come ES-EGUIFINCHE' test ... . Il set di istruzioni andra scritto al posto di ... mentre il ` test serve a permettere al calcolatore di capire quando deve terminare la ripetizione delle istruzioni, altrimenti non si fermerebbe mai e otterremmo quello che viene definito *ciclo infinito*. Esiste un altro modo di limitare la ripetizione di set di istruzioni. Invece di ripetere finchè una data condizione è vera possiamo eseguire una medesima istruzione ' PEROGNI elemento IN collezione di elementi ESEGUI ...'. Ovviamente, finiti gli elementi della collezione termina anche la ripetizione.

Un punto estremamente importante è quello di scegliere dei nomi sensati per le variabili. Lo scopo di una variabile dovrebbe essere chiaro dato il suo nome. Invece di usare a, b ecc. sono consigliabili nomi piu facili da interpretare. Se dobbiamo ` usare più di una parola separiamo le parole usando un  $\overline{a}$  come, ad esempio, in importo iniziale prestito *←* 1200 .

La nostra assunzione da questo punto in poi è che ogni possibile programma può essere scritto in pseudocodice utilizzando solamente tre tipi di strutture di controllo del flusso di esecuzione: **Sequenza, Selezione e Ripetizione**. Tra le tre la piu semplice ` e la Sequenza che rappresenta una serie di passi eseguiti uno dopo l'altro nell'ordine ` in cui vengono inseriti nello pseudocodice. Essa rappresenta un flusso di esecuzione senza decisioni o ripetizioni.

Prima di passare agli esempi pratici vediamo cosa si intende per **indentazione** : L'indentazione è un modo semplice di indicare visivamente i raggruppamenti di blocchi di codice in un file di testo. Si basa essenzialmente sulla distanza del primo carattere della riga di testo dal margine sinistro del file. Un modo molto semplice di indentare e quello di usare delle tabulazioni (tasto TAB della tastiera). L'obiettivo fondamentale ` e quello di far capire quale struttura di controllo governa l'esecuzione di un insieme di ` istruzioni. Le regole rispetto ai tre tipi di controllo di flusso sono le seguenti:

- *•* **Sequenza**: tutte le istruzioni appartenenti ad una sequenza devono iniziare nella stessa colonna del file di testo.
- *•* **Selezione** : tutte le istruzioni che cadono all'interno dei blocchi di decisione (AL-LORA ... ALTRIMENTI ...) vanno inddentate (premete una volta il tasto TAB) non vanno indentate, invece, le righe che iniziano con SE, ALLORA, ALTRIMENTI, ossia le righe che definiscono la Selezione.
- *•* **RIpetizione** : tutte le istruzioni ripetute vanno indentate (premete una volta il tasto TAB), la riga che inizia con *ESEGUIFINCHE' test* oppure con '*PEROGNI elemento IN collezione di elementi ESEGUI*' non va indentata.

E' anche possibile chiudere le sequenze di controllo con parole che ne indicano la fine. Ad esempio per indicare la fine di un SE potremo scrivere un FINESE. In ogni caso queste 'parole di chiusura' devono essere incolonnate con la parola iniziale (quindi, ad esempio, FINESE deve essere nella stessa colonna del suo SE). Ricordatevi di resistere alla tentazione di inserire parti di codice scritte nel linguaggio che utilizzerete per scriver eil programma ... non dimenticatevi che, a questo punto, non state programmando ma state definendo un piano logico per risolvere un problema! Ora possiamo iniziare a vedere degli esempi di pseudocodice (non vediamo Sequenza dato che si scrive come una serie di istruzioni che iniziano tutte alla prima colonna del file di testo).

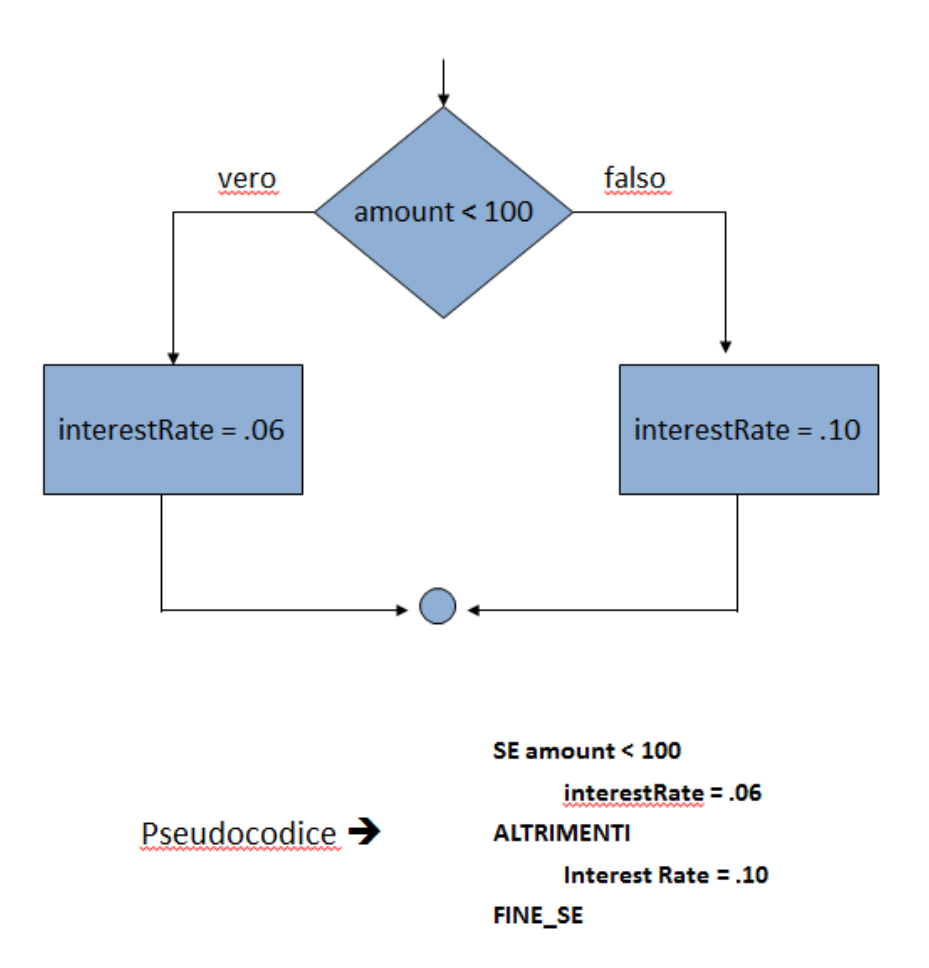

# **PSEUDOCODICE Selezione** :

In un **diagramma di flusso**, come quello riportato in questa pagina, una delle cose che creano più confusione è che sia nel caso della Selezione che in quello della Ripetizione viene utilizzato come simbolo grafico un rombo.

### **DOMANDA 1:**

Riuscite ad identificarlo e a dire a quale parte della struttura di Selezione corrisponde? Cioè se indica il test logico, il blocco allora o il blocco altrimenti?

# **DOMANDA 2:**

Una volta identificato cercate di spiegare come mai il rombo è presente sia nella rappresentazione della Selezione che in quella della Ripetizione.

Un suggerimento: ricordatevi che il diagramma di flusso (proprio come lo pseudocodice) rappresenta un piano logico per controllare tutti i possibili flussi di esecuzione del programma. Provate ad immaginare un problema che potrebbe verificarsi in un blocco di Ripetizione (ne abbiamo gia parlato prima ...). La soluzione a questo ` problema comporta l'utilizzo di un ... Basta così altrimenti scrivo la risposta.

# **PSEUDOCODICE Ripetizione** :

Graficamente l'inizio della ripetizione si può rappresentare con un cerchio come nel seguente diagramma di flusso: come nell'esempio precedente trovate anche lo pseudocodice corrispondente al diagramma di flusso riportato.

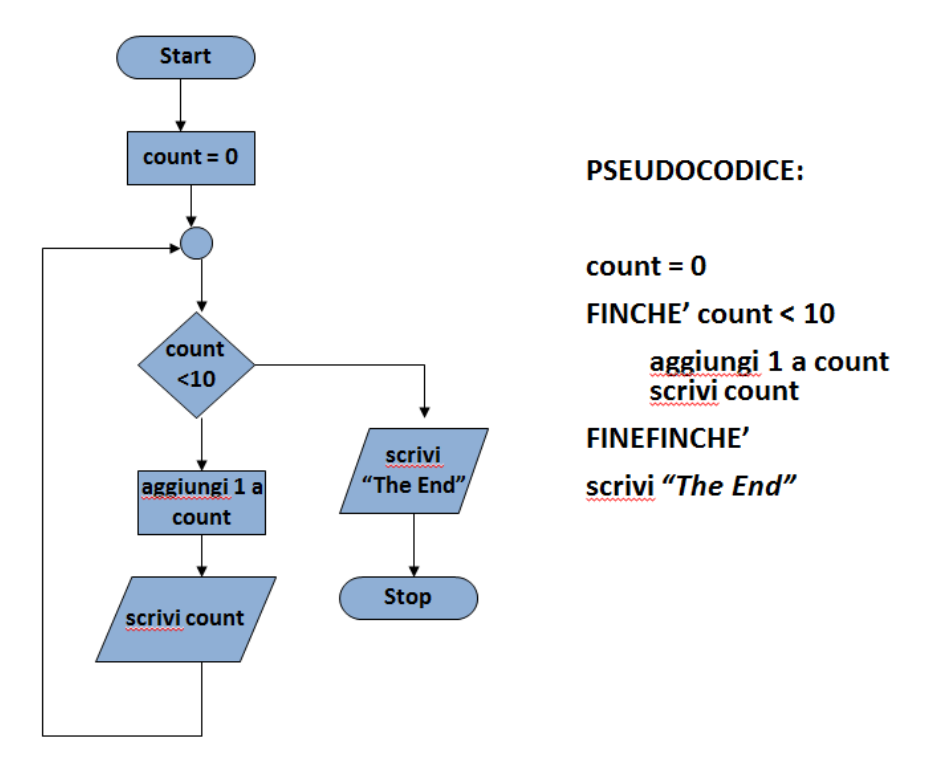

# **DOMANDA 3:**

Riuscite a vedere il ciclo di ripetizione nel diagramma di flusso? Quale parte del diagramma rappresenta la ripetizione?

# **DOMANDA 4:**

Cambierebbe qualcosa nella logica del progamma se la prima istruzione posta **all'interno del blocco di Ripetizione** (aggiungi 1 a count) fosse soasituita con 'sottrai uno a count' ? Motivate la risposta.

Questo conclude la nostra presentazione veloce dello pseudocodice. Naturalmente ci sarebbe ancora molto da dire ma, a questo punto, è più importante che riusciate a prendere confidenza con la scrittura di pseudocodice. Vedremo esempi di pseudocodice per problemi più specifici più avanti. Per ora cercate di risolvere questi esercizi.

# **ESERCIZIO 1:**

Scrivere lo pseudocodice che risolve il seguente problema (che abbiamo già visto prima):

"Dato che l'ammontare totale di un prestito è di 500 Euro e tenuto presente che se tale valore è maggiore o uguale a 100 Euro gli interessi saranno del 10% e altrimenti saranno del 6%, calcolare l'importo totale che dovrà essere restituito."

#### **ESERCIZIO 2:**

Modificate a vostro piacimento il problema dell'esercizio 1 e scrivete lo pseudocodice che lo risolve.

#### **ESERCIZIO 3:**

Scrivete lo pseudocodice necessario per la preparazione di una pizza (per il tipo di pizza fate voi ...)

### **ESERCIZIO 4:**

Provate ad ipotizzare un ciclo di Ripetizione in cui il test logico non sia posizionato a monte della Sequenza di istruzioni da ripetere ma a valle. Per questo tipo di ciclo disegnate il diagramma di flusso ed il corrispondente pseudocodice.